# Making the web more secure with Let's Encrypt

David Calavera **Netlify** 

# Making the web more secure with Let's Encrypt

David Calavera **Netlify** 

 $\bullet$  Vegan Dollhouse  $\times$ 

 $\leftarrow$   $\rightarrow$  C  $\boxed{0}$  http://vegandollhouse.com

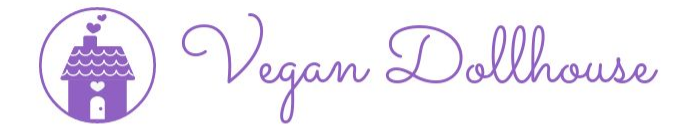

Q About Blog Events Recipes

 $\odot$   $\Box$  :

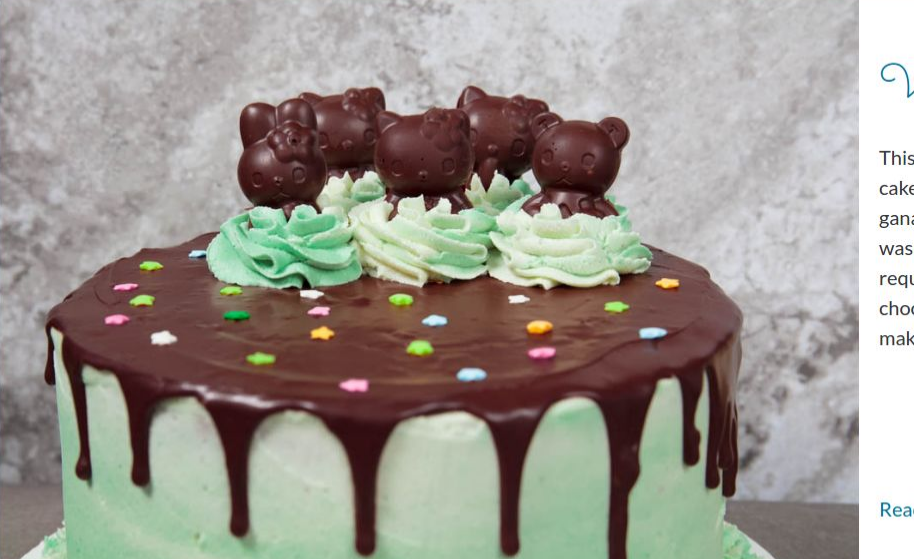

Vegan Grasshopper Cake

This vegan Grasshopper Cake is an organic chocolate cake with vanilla mint buttercream frosting, chocolate ganache, and mint chocolate hello kitty candies. This was Isabelle's birthday cake since she specifically requested fried mac-n-cheese hearts for dinner and a chocolate mint birthday cake for dessert. This is a mustmake for any chocolate and mint lover.

**Read More** 

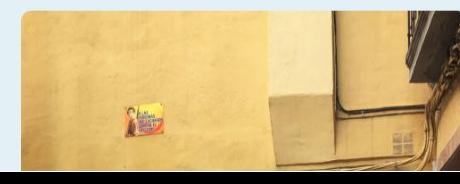

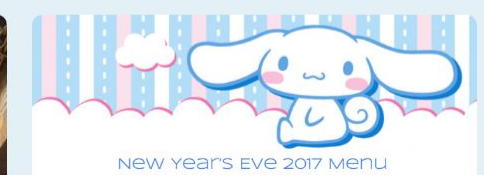

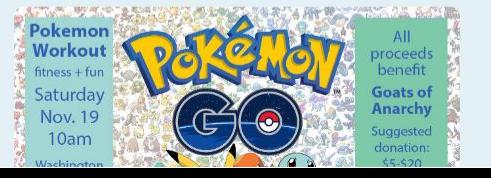

### **Google Security Blog**

The latest news and insights from Google on security and safety on the Internet

#### Moving towards a more secure web

September 8, 2016

Posted by Emily Schechter, Chrome Security Team

[Updated on 12/5/16 with instructions for developers]

Developers: Read more about how to update your sites here.

To help users browse the web safely, Chrome indicates connection security with an icon in the address bar. Historically, Chrome has not explicitly labelled HTTP connections as non-secure. Beginning in January 2017 (Chrome 56), we'll mark HTTP pages that collect passwords or credit cards as non-secure, as part of a longterm plan to mark all HTTP sites as non-secure.

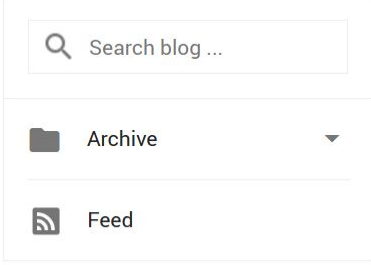

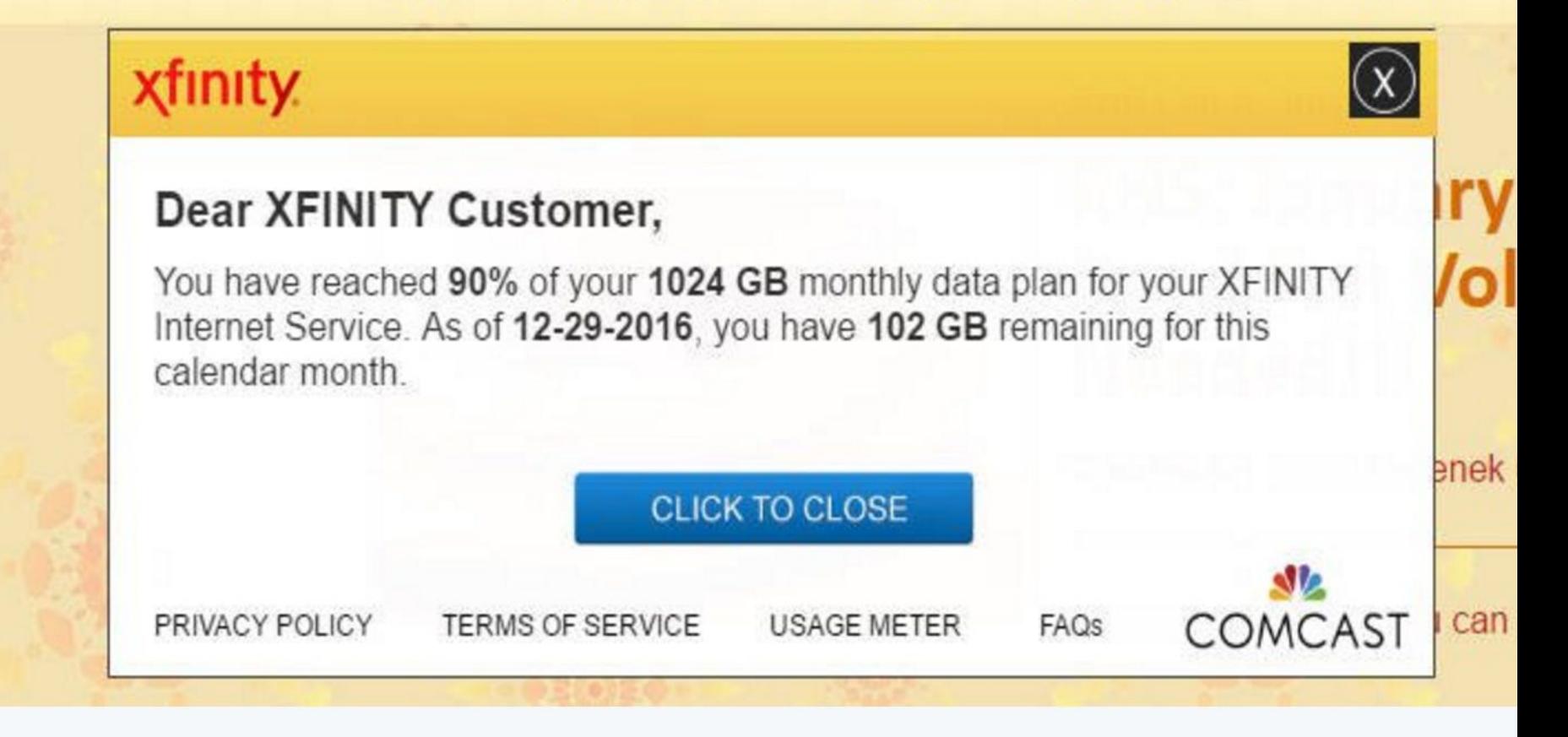

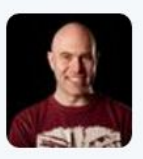

### **Scott Manley @DJSnM · 28 Dec 2016**

Comcast is injecting Bandwidth cap warnings into websites. Remember, when I signed up for this I asked if there was a cap and they said no. pic.twitter.com/rCvzLNtpEu

C | 10 webpolicy.org/2015/08/25/att-hotspots-now-with-advertising-injection

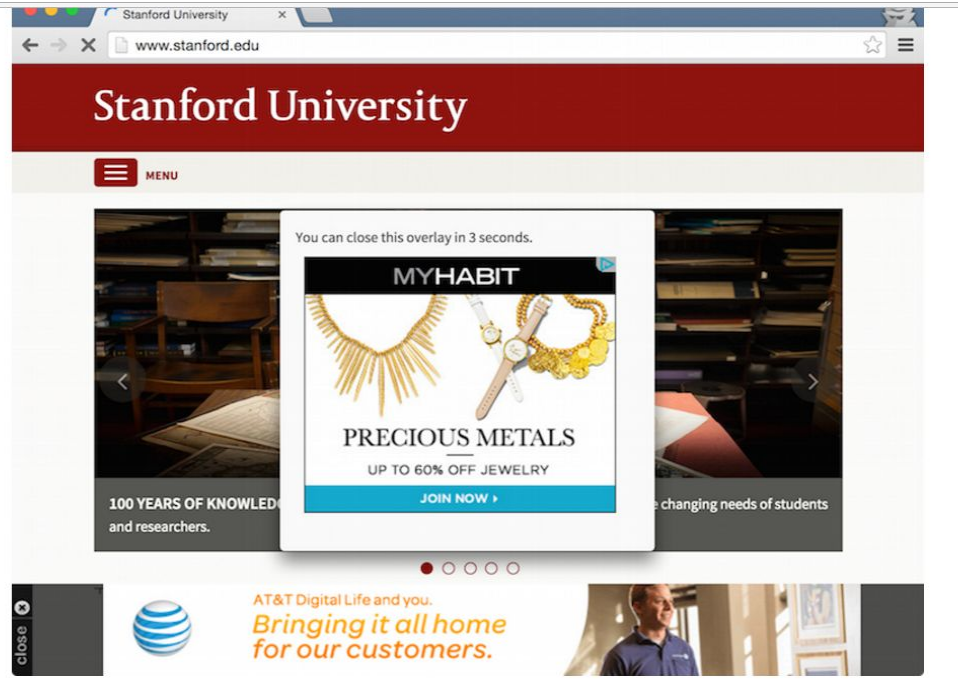

Last I checked, Stanford doesn't hawk fashion accessories or telecom service.<sup>1</sup> And it definitely doesn't run obnoxious ads that compel you to wait.

Some ad-supported websites, like the Wall Street Journal, were also emblazoned with extra marketing material.

**SSL Certificates** 

**Extended Validation SSL Certificates Certificates** 

**Organizational Validation SSL Certificates** 

**SAN SSL Wildcard SSL Certificate Certificates** 

**Code Sigr Certificat** 

#### Call one of our experts now: (480) 463

**SSL Certificates** 

**SSL** 

### **Want customers to come** back? Protect them.

Safely accept credit cards on your website

Make sure your customers feel safe

24/7 support (480) 463-8887

#### **Get Started**

**Built** with

Gulp

**Built with** jekyll

Log In

Built with

**HUGO** 

 $\Delta$ 

### Write frontend code. Push it. We handle the rest.

CDN, Continuous deployment, 1 click HTTPS, and all the services you need. From instant prototypes to huge global enterprises.

**Built with** \$

EXIS

### **HTTPS configuration**

Free on all Netlify plans. Set a custom domain and enable secure connections instantly.

1. CONFIGURE A CUSTOM DOMAIN

2. ENABLE HTTPS

### **Enable HTTPS**

This site's subscription allows Let's Encrypt TLS certificates for your domain.

Let's Encrypt is a fully automated install. We'll provision a TLS certificate from Let's Encrypt and Install it on our CDN.

**Let's Encrypt Certificate** 

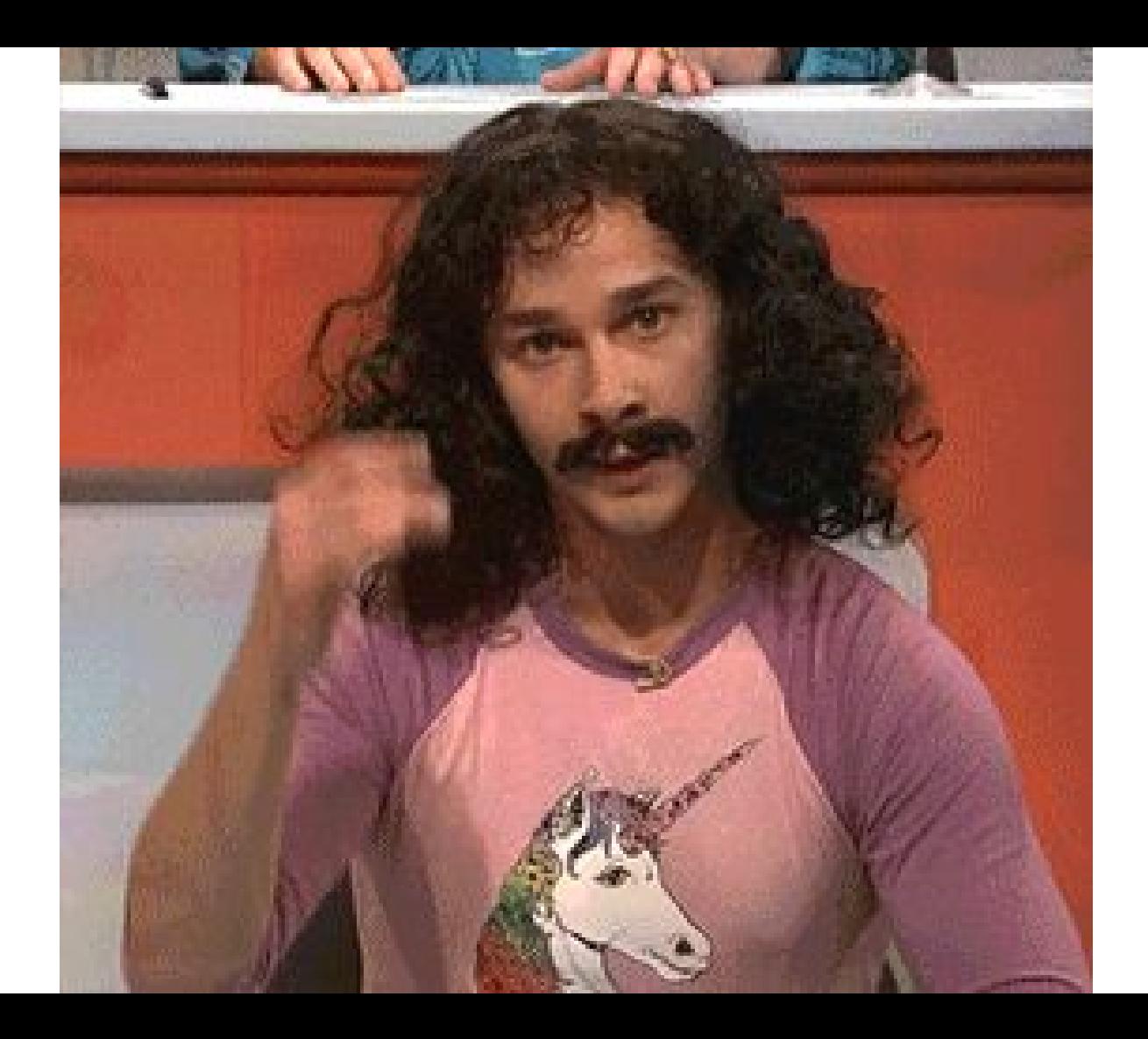

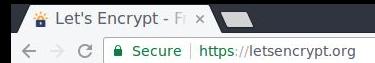

About Us v

L.

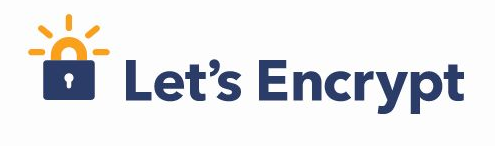

**DILINUX FOUNDATION COLLABORATIVE PROJECTS** 

## Let's Encrypt is a free, automated, and open Certificate Authority.

**Get Started** 

Donate

**FROM OUR BLOG** 

**MAJOR SPONSORS** 

Jan 6, 2017

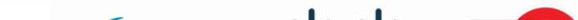

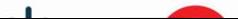

#### WordPress.com

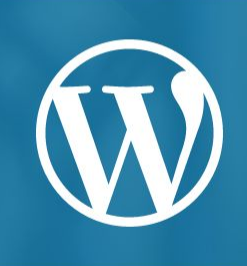

#### The WordPress.com Blog

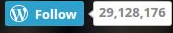

## **HTTPS Everywhere:** Encryption for All **WordPress.com Sites**

We're proud to support a more secure web  $-$  now for all custom domains on WordPress.com.

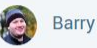

Apr 8, 2016 @ 5:10 pm

Today we are excited to announce free HTTPS for all custom domains hosted on WordPress.com. This brings the security and performance of modern encryption to every blog and website we host.

Best of all, the changes are automatic  $-$  you won't need to do a thing.

As the EFF points out as part of their Encrypt the Web initiative, strong encryption protects our users in various ways, including defending against surveillance of content and communications, cookie theft, account hijacking, and other web security flaws.

 $\begin{picture}(160,17)(-10,0) \put(0,0){\line(1,0){10}} \put(10,0){\line(1,0){10}} \put(10,0){\line(1,0){10}} \put(10,0){\line(1,0){10}} \put(10,0){\line(1,0){10}} \put(10,0){\line(1,0){10}} \put(10,0){\line(1,0){10}} \put(10,0){\line(1,0){10}} \put(10,0){\line(1,0){10}} \put(10,0){\line(1,0){10}} \put(10,0){\line(1,0){10}} \put(10$ 

∢

A Secure | https://engineering.squarespace.com/blog/2016/implementing-ssl-tls-for-all-squarespace-sites  $\leftarrow$   $\rightarrow$ 

### **69 SQUARESPACE ENGINEERING**

**OCT 24** 

### Implementing SSL/TLS for All **Squarespace Sites**

FRANKLIN ANGULO

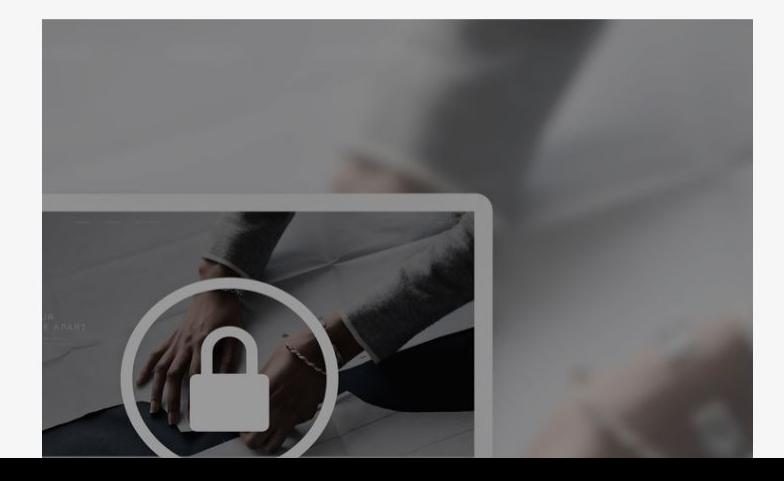

 $\mathfrak{p} \circ \mathfrak{p} \circ \mathfrak{p} \circ \mathfrak{p}$ 

 $\alpha$ 

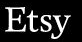

How Etsy Manag x

 $\vert$  a

 $\uparrow$  0  $\blacksquare$  :

### **How Etsy Manages HTTPS and SSL Certificates for Custom Domains on Pattern**

Posted by Andy Yaco-Mink and Omar on January 31, 2017

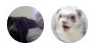

In April of 2016 Etsy launched Pattern, a new product that gives Etsy sellers the ability to create their own hosted e-commerce website. With an easy-setup experience, modern and stylish themes, and guest checkout, sellers can merchandise and manage their brand identity outside of the Etsy.com retail marketplace while leveraging all of Etsy's e-commerce tools.

The ability to point a custom domain to a Pattern site is an especially popular feature; many Pattern sites use their own domain name, either registered directly on the Pattern dashboard, or linked to Pattern from a third-party registrar.

At launch, Pattern shops with custom domains were served over HTTP, while checkouts and other secure actions happened over secure connections with Etsy.com. This model isn't ideal though; Google ranks pages with SSL slightly higher, and plans to increase the bump it gives to sites with SSL. That's a highlus

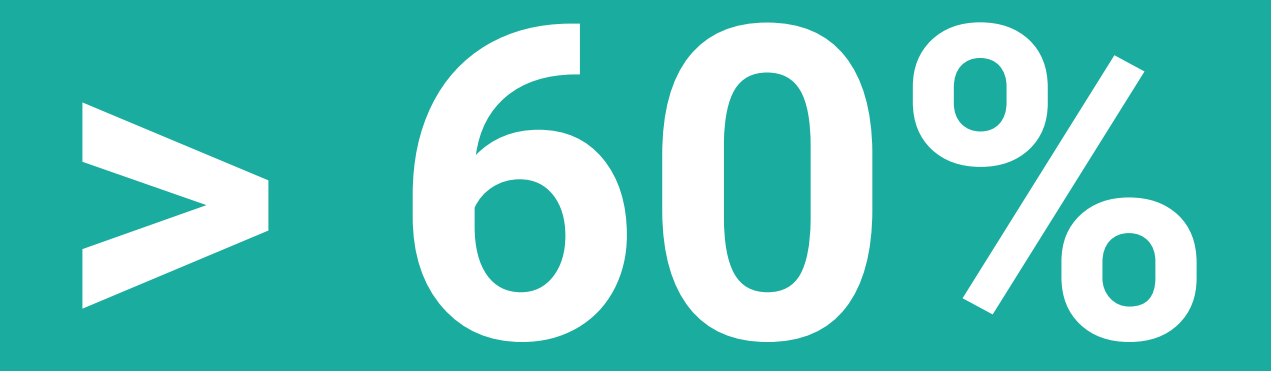

Sites with custom domain on Netlify use secure connections.

Automatic Certificate Management Environment (**ACME**)

https://tools.ietf.org/html/draft-ietf-acme-acme-05

# github.com/ letsencrypt/boulder

Message Transport

https://tools.ietf.org/html/draft-ietf-acme-acme-05#section5

# JWS payloads

A JWS is represented as a JSON object containing some or all of these four members:

o "protected": BASE64URL(UTF8(JWS Protected Header))

- o "header": JWS Unprotected Header
- o "payload": BASE64URL(JWS Payload)
- o "signature": BASE64URL(JWS Signature)

# Replay protection

HEAD /acme/new-nonce HTTP/1.1 Host: example.com

HTTP/1.1 204 No Content Replay-Nonce: oFvnlFP1wIhRlYS2jTaXbA Cache-Control: no-store

# Request URI Integrity

```
{ "protected": base64url({
   "alg": "ES256",
  \mathbf{W}jwk\mathbf{W}: {...},
   "nonce": "6S8IqOGY7eL2lsGoTZYifg",
   "url": "https://example.com/acme/new-account"
  }),
```
# **Certificate** Management

https://tools.ietf.org/html/draft-ietf-acme-acme-05#section6

# Account creation

{ "protected": base64url({...}),

"payload": base64url({

"terms-of-service-agreed": true,

```
 "contact": ["mailto:admin@example.org"]
}),
```
"Signature": "RZPOnYoPhjszF...-nh6X1FPB519I" }

# Certificate authorization

```
{ "protected": base64url({...}),
  "payload": base64url({
    "identifier": {
     "type": "dns",
     "value": "example.org"
}
  }),
  "signature": "nuSDISbWMgE7H...QyVUyzf3Zawps" }
```
# Certificate authorization

```
{ "status": "pending",
  "expires": "2018-03-03T14:09:00Z",
  "identifier": {
    "type": "dns",
    "value": "example.org"
   },
...
```
...

}

"challenges": [ {"type": "http-01", "url": "https://example.com/authz/1234/0", "token": "DGyRejmCefe7v4NfDGDKfA"}, {"type": "tls-sni-02", "url": "https://example.com/authz/1234/1", "token": "DGyRejmCefe7v4NfDGDKfA"}, {"type": "dns-01", "url": "https://example.com/authz/1234/2", "token": "DGyRejmCefe7v4NfDGDKfA"}]

# HTTP-01 Challenge

- GET /.well-known/acme-challenge/token
- Host: example.org

```
{ "protected": base64url({...}),
 "payload": base64url({
    "keyAuthorization": "evaGxfADs...62jcerQ"
 }),
 "signature": "Q1bURgJbD1c5...3pYdSMLioNN4" }
```
# DNS-01 Challenge

acme-challenge.example.org.

300 IN TXT "gfj9Xq...Rg85nM"

```
{ "protected": base64url({...}),
  "payload": base64url({
    "keyAuthorization": "evaGxfADs...62jcerQ"
 }),
```
"signature": "Q1bURgJbD1c5...3pYdSMLioNN4" }

# TLS-02 Challenge

CLIENTHELLO example.org:443

ServerName: gfj9Xq.Rg85nM.token.acme.invalid

```
{ "protected": base64url({...}),
 "payload": base64url({
    "keyAuthorization": "evaGxfADs...62jcerQ"
 }),
 "signature": "Q1bURgJ bD1c5...3pYdSMLioNN4" }
```
# Certificate request

GET /acme/cert/asdf HTTP/1.1

Host: example.org

Accept: application/pkix-cert

HTTP/1.1 200 OK

Content-Type: application/pkix-cert

## Certificate request ...

- Link: </acme/ca-cert>;rel="up";title="issuer"
- Link: </acme/revoke-cert>;rel="revoke"
- Link: </acme/order/asdf>;rel="author"
- Link: </acme/sct/asdf>;rel="ct-sct"
- Link: </acme/some-directory>;rel="directory"

# Certificate request

-----BEGIN CERTIFICATE-----

[End-entity certificate contents]

-----END CERTIFICATE-----

...

- -----BEGIN CERTIFICATE-----
- [Issuer certificate contents]
- -----END CERTIFICATE-----

# How can I interact with an ACME Authority?

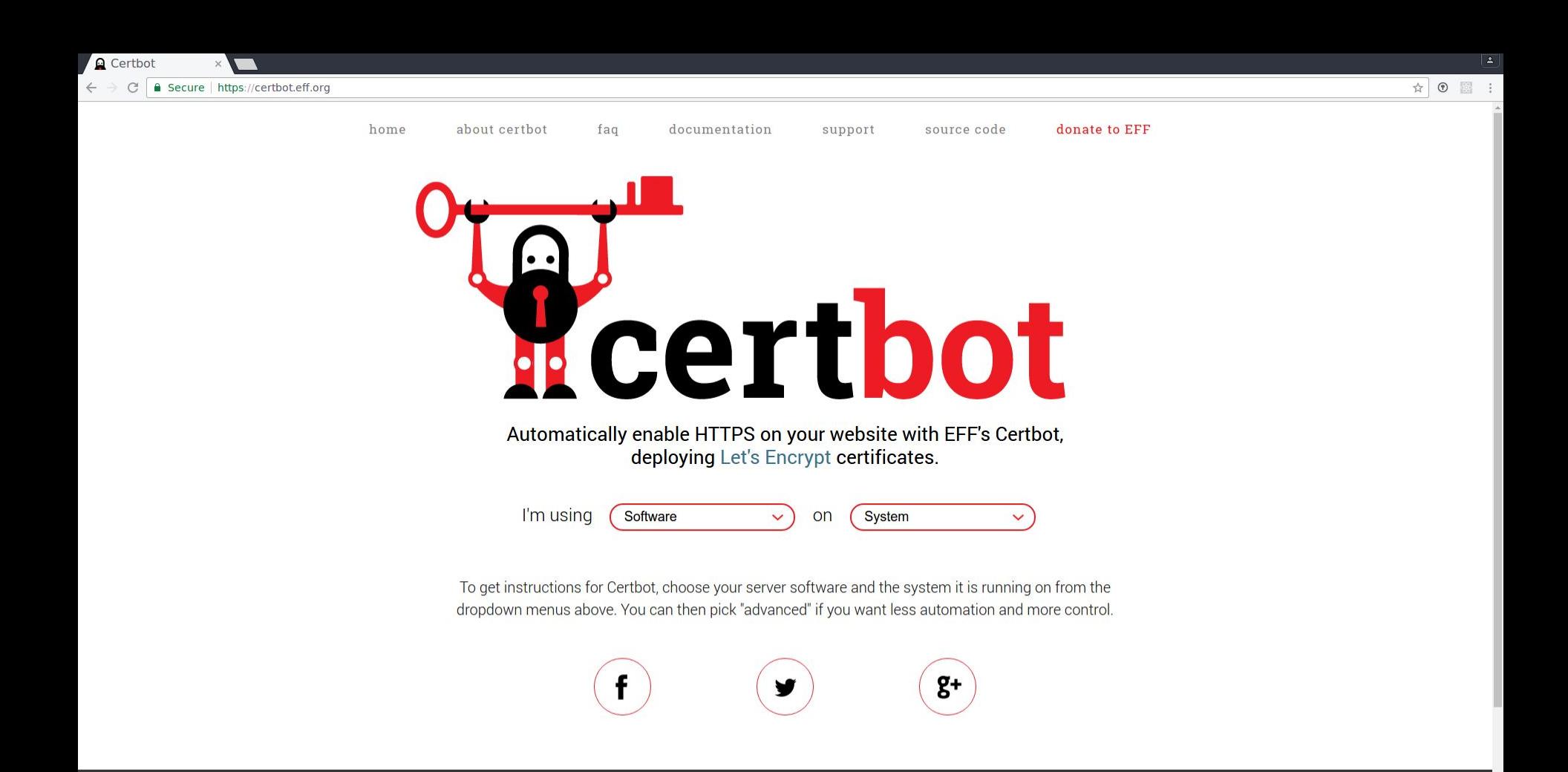

# letsencrypt.org/ docs/client-options

# How does Netlify's Certificate Engine work?

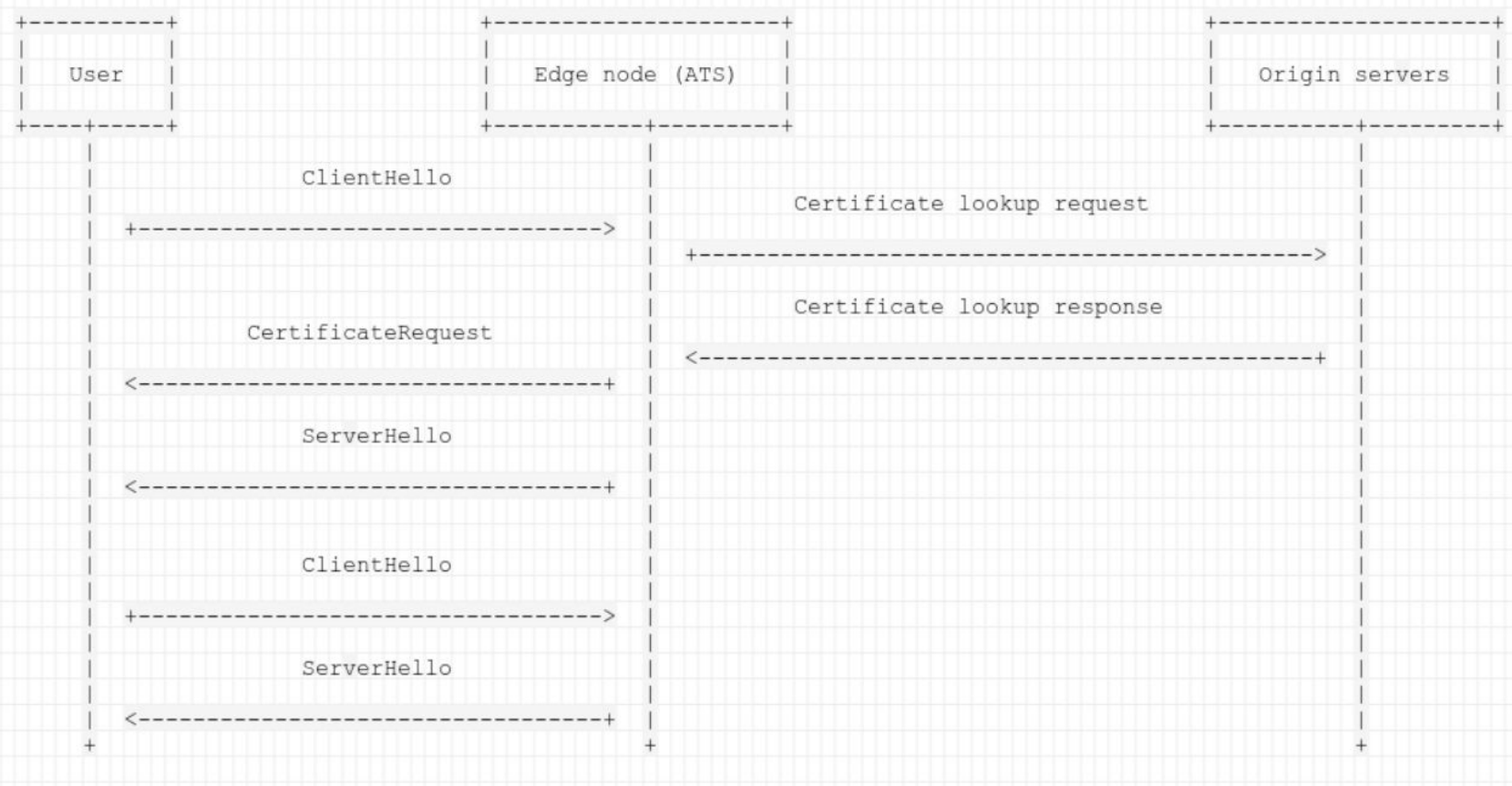

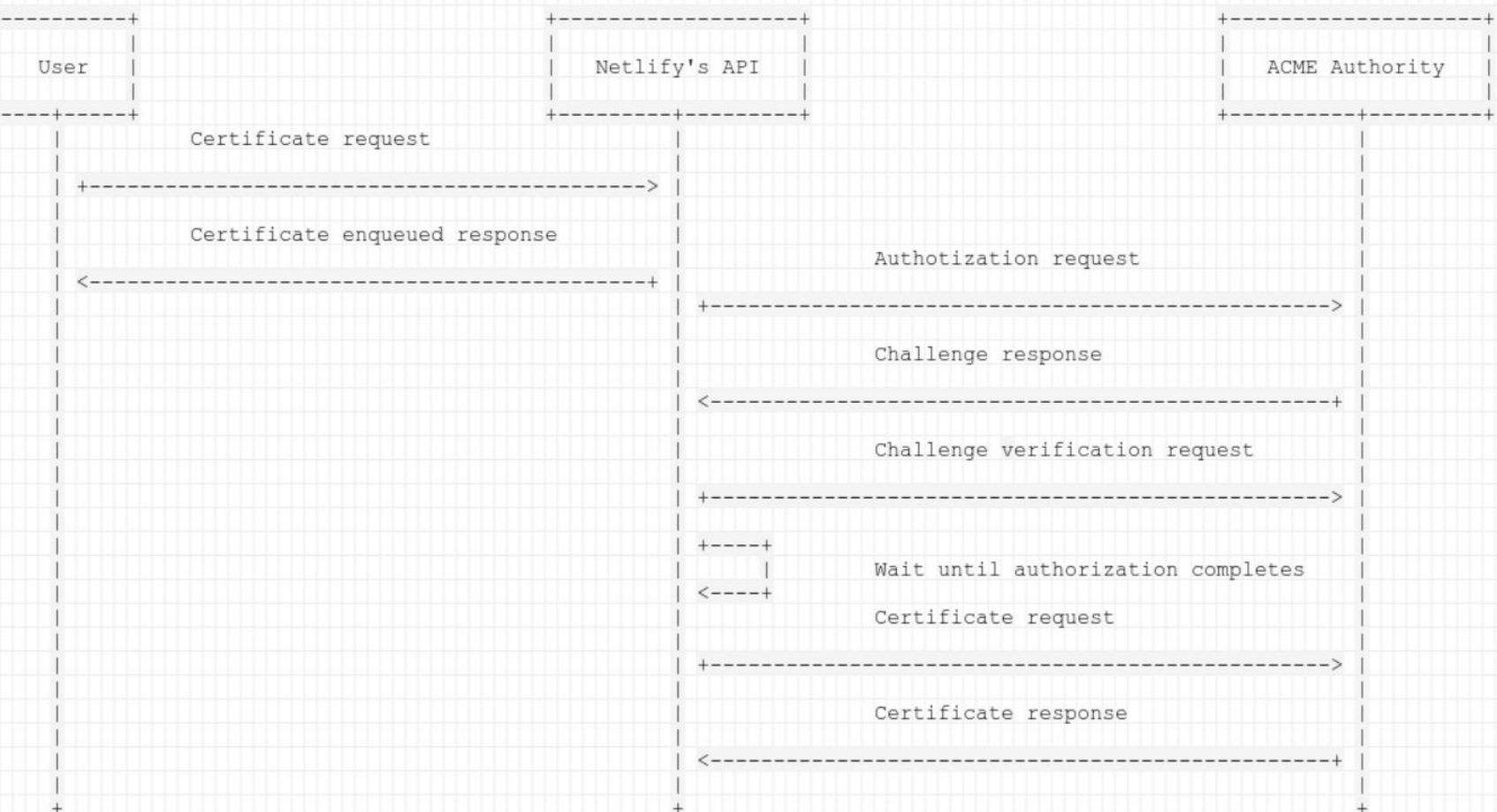

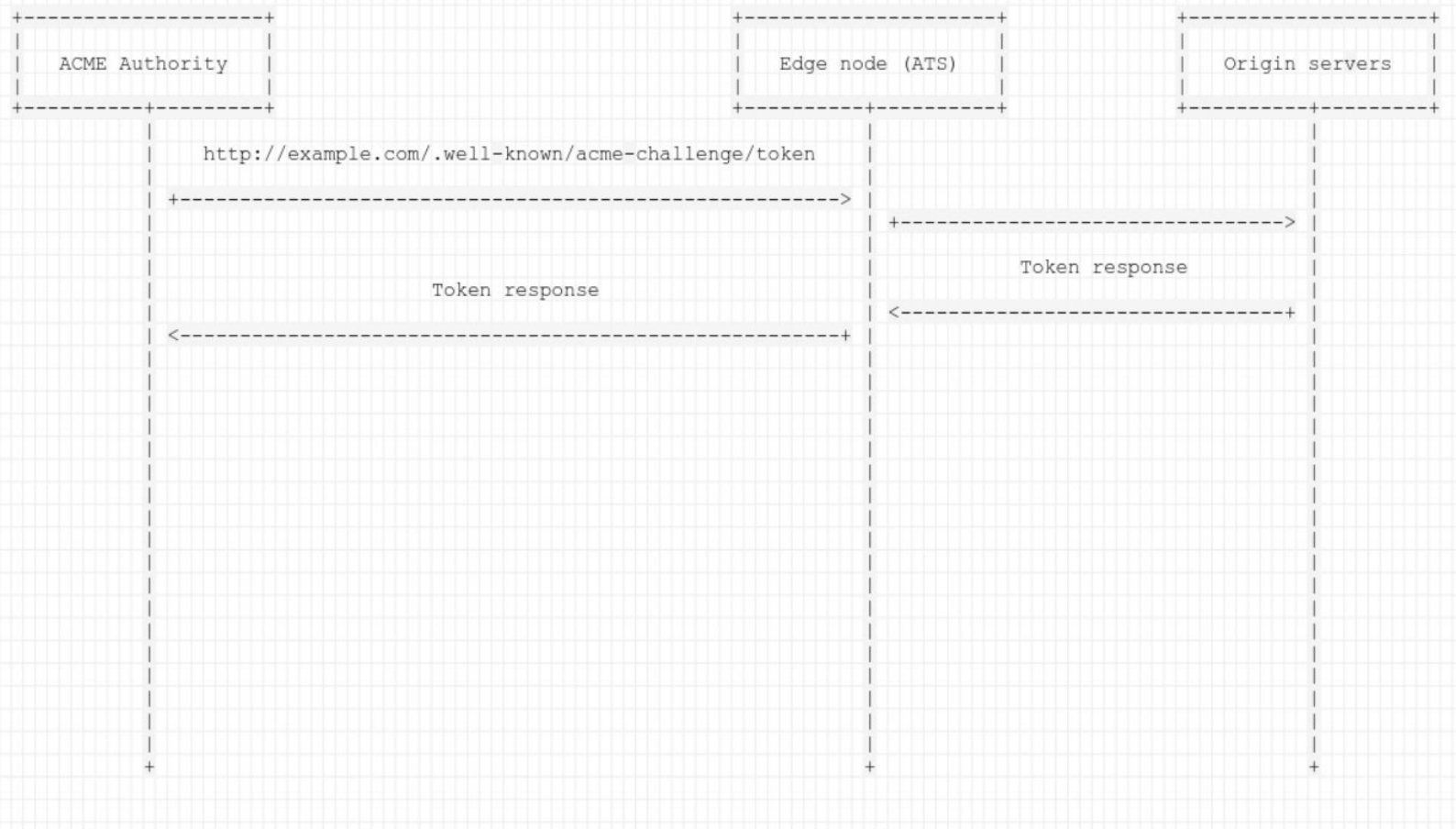

Lessons learned after provision thousands of certificates

## 1 Nobody knows how DNS propagation works

# DNS resolution

**TD** 

As a domain may resolve to multiple IPv4 and IPv6 addresses, the server will connect to at least one of the hosts found in A and AAAA records, at its discretion.

# 2 Beware of the rate limits

# Rate limits

SAN Certificates per registered domain per week. - example.org 20

- staging.example.org
- [PUT YOUR GIT BRANCH HERE].example.org
- Duplicate Certificates per week. 5

# 35 The network is still **not** reliable

https://aphyr.com/posts/288-the-network-is-reliable

How **will** Netlify's Certificate Engine work in the future?

## 1 User facing API for DNS propagation verifications

## 2 Certificate request batching and lazy provisioning

## **3** Based on message bus with better delivery guarantees

## 4 Open Source, independent service

# HTTPS adoption has reached the tipping point

https://www.troyhunt.com/https-adoption-has-reached-the-tipping-point/

Time series for HTTP\_PAGELOAD\_IS\_SSL, bin(s) 1 (in %)

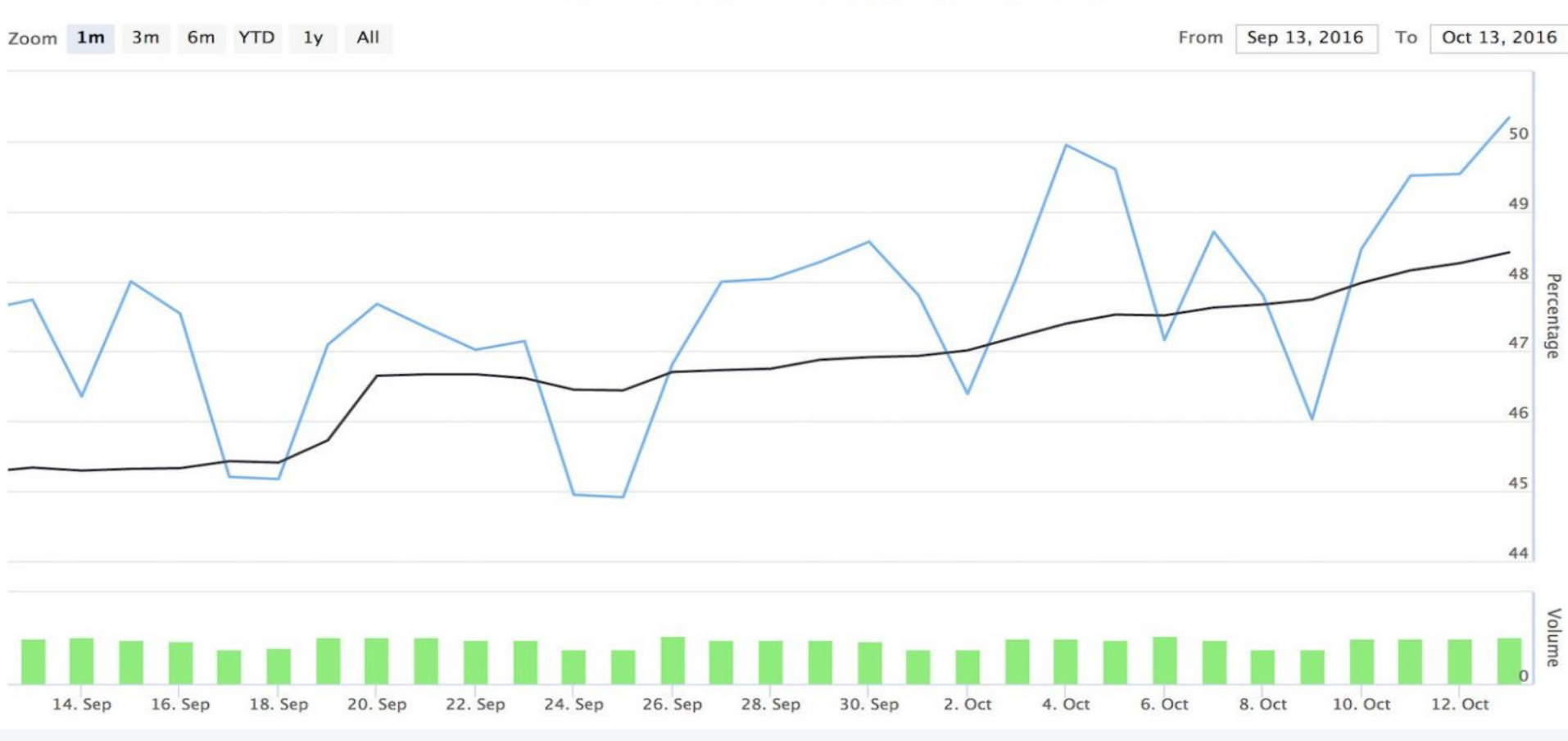

Let's Encrypt @ @letsencrypt · 14 Oct 2016 ste. Let's **The Energy** Yesterday, for the first time, @Mozilla telemetry shows more than 50% of page loads were encrypted with HTTPS. pic.twitter.com/kADcLOLsQ7

# Thank you for listening!

David Calavera **Netlify** 

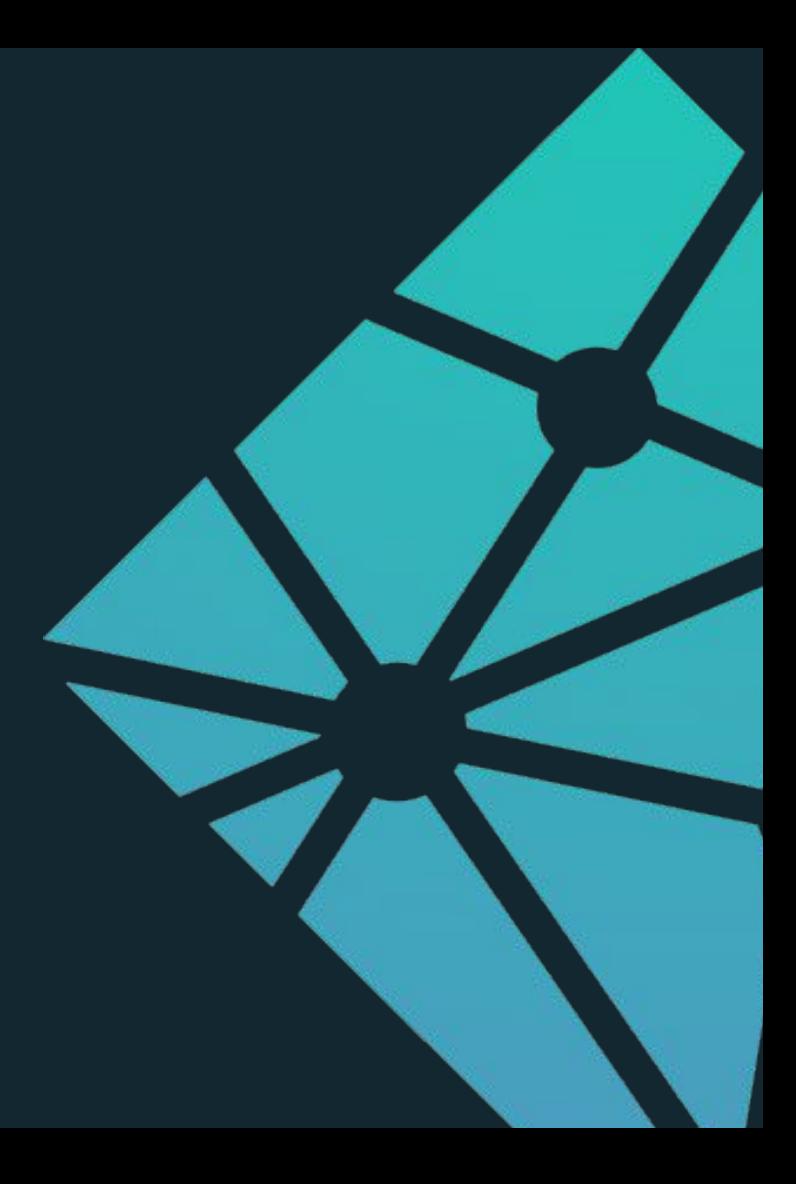